Once you have the.exe file, you need to double-click on it to start the installation. The installation process will take a few moments to complete, and then you will be able to access the software. You will then be asked to pick your language. After you pick your language, you will be prompted to choose your country. After you have picked your country, you will be asked to hit the "Next" button. This will begin the installation process for the software. After the installation process is complete, you will be prompted to pick your default location for your desktop and other programs. Once you have set this, you will be given a license key. For the trial version of Adobe Illustrator, you will need to enter the license key. For the full version of the software, you will need to make a payment. If you are a student or simply want a free version of Adobe Illustrator, you can purchase a Student or Teacher edition for \$9.99. This will provide you with a full version of the software for around \$10. You can also purchase a full version for \$99.99.

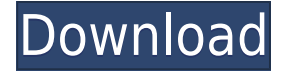

If you work with digital images, then you know just how much time and energy goes into to taking them, editing them, then sharing them with others. Lightroom (included with CS5, not with CS6) and Photoshop have been getting better, and better, but many photographers are divided on the pros and cons of these programs. As a hobbyist and a professional, I have found Lightroom to handle RAW, modify photos (add effects, loads of post-processing) and create ideas. I love Lightroom with photograph editing, and I love Photoshop with modifying ideas and bringing them to the final version. Photoshop is now able to approximate the original color of an image as it would have appeared under certain illuminants. The result is completely automatic. If you need or want to create a block of color with specific lighting characteristics, then this tool is ideal. The Matting tool will allow you to select a squared area free from the image and adjust overall brightness and contrast. Now you can quickly adjust the tints and the darks of the entire image. You can also use the Tint tool to lighten or darken colors individually or to select oddly colored areas. Photoshop has a Paint Bucket tool now. Now you can paint directly on the image. Previously, you had to paint in an inset box, as we saw in the Kuler Paint tool. If you have problems with the Paint Bucket tool, you should make use of the Smudge tool to remove brush marks. It's okay, as it is easy to do. I find this to be pretty accurate unless you have an oversized brush, but it does require some finesse.

## **Photoshop 2021 (Version 22.3) Crack {{ last releAse }} 2022**

There are two versions of Photoshop. You have Photoshop CS which was the 'pure edition' edition of the software. This is an older version and is only available on Windows. If you're a Mac user, you're using Photoshop CS6. Photoshop CS6 now has several enticing options for web designers and photographers who are looking to create content online. One of these is the old-fashioned web-safe option. For web-safe options, you need to be more careful when adding colors to web. If you use the wrong colors or the wrong hue in an image when you're uploading it to a 3D website environment, that image may not be accepted. It would be much more difficult or impossible to get the colors accepted on a 3D environment. For that reason, Photoshop CS6's web-safe option is recommended and should give you a solid fit on all sites. Photoshop CS6's websafe option is best for web designers and users who upload to web environments. Find the web-safe version of the photo editing software here: www.adobe.com/products/photoshop.html . It's best when you're creating your own images for them to be much more neutral and not highly colored. When working in color, it's easy to get carried away and use a large number of color swatches. It might make for a beautiful image now, but if you don't get it right, you'll have to start all over. One of the best places for you to go to for color is the Swatches feature. This enables you to copy colors from any image and use them as your own. You can use them in combination with other colors to create a different yet vibrant color scheme. You can change the effects around them as well. 933d7f57e6

## **Photoshop 2021 (Version 22.3) Download free Product Key Full License Keygen WIN + MAC 2023**

As the best tools and features require some important design skills and good quality of graphics to work effectively and for long. As compared to the current Photoshop version 11, Photoshop 2020 has a ton of features that will give you numerous options to perform your work on Photoshop. If you are wondering about any Photoshop features that you are going to use in the upcoming year, then check out the following article. In the following lines, we have discussed some of the most necessary Photoshop features for the user's convenience. This includes how to change the background in Photoshop, how to design custom brushes, how to work on layers in Photoshop, how to work on the color and how to use the feature to add artistic effects to your images. The long-awaited inking feature is available in Photoshop CC 2017 v16. You can now create beautiful hand-drawn elements for your artwork without any manual drawing. In order for you to enjoy this feature, what you need is a pen or stylus. And You can also use Adobe's uniquely designed inking tool, which has been upgraded to work on surfaces other than paper. Now, you can work on any surface for inking, including: Airbrush, canvas, photo, photocopy, screen, and so on. To start inking, just choose Effects > Stroke > Ink. Tap the inking tool and start drawing. How to Use Adobe Photoshop is the ultimate guide to creating, editing, and enhancing images and designs in Adobe Photoshop, and includes everything you need to know to get started. Whether you're retouching a photograph, making a simulated chalk drawing, or creating a composite photo with a 3D drawing, Photoshop is the tool for you.

adobe photoshop free download for windows 7 apps photoshop download mac os photoshop download mac m1 portable apps photoshop cs6 download photoshop karne wala apps download photoshop apps free download photoshop download apps photoshop 7.0 apps download adobe photoshop download apps photoshop all apps download

A new Ribbon feature allows you to organize more functions in each of the 32 tabs in the toolbox. The bottom part of the window has also been redesigned, providing more visibility for commands. The Photo Tracer tool, for example, appears at the bottom of the Photo tab. You can trace the edges of an object in an image, or trace a straight edge such as a wall or car. It's easier than it sounds, and it helps keep your image from getting too compressed as you work. Above all else, the most powerful way to switch between areas is through flyouts. In the past, this used to be limited only to the left mouse button. Now you can create a flyout on the right side, as well. Flyouts provide a window to display window views such as the tools panel, toolbox, and tabs. Additionally, you can customize the flyouts to your own preferences, which allow you to add only the tools you use most. If you see that you need to edit your tool palette, simply click on it, and you can edit the tools to your liking. In addition to the new brushes and tools, new layers and filters tools make it easier to recreate what you've already created. The same applies to shapes. Photoshop makes it easy to reuse elements. You can edit them as you wish and reuse them in any new image. Another new feature is the "Pixel Match" feature. It enables you to easily match pixels between an object and the background. Another good feature is the "Undo History." You can save an entire undo state and use this state to restore any changes you've made to an image. You can also resize and change the contrast of any image by using this powerful feature.

"Our expanded goal to power content creation on surfaces will fundamentally redefine what it means to be creative", said Shantanu Narayen, president and CEO of Adobe. "This is an incredibly exciting time for the creative industry and the Adobe team is thrilled to be working with Microsoft to make these exciting innovations possible. For our customers, these innovations, together with our rich set of creative tools and large ecosystem, will allow them to transform their audience's experience today, tomorrow and in the future of computer-based creative. From the beginning, Photoshop was imagined as a desktop editing tool with the ability to be taken anywhere you go. Over time, that vision and goal has shifted from a desktop app that only works on the computer to a bevy of powerful tools that run on virtually everywhere, including the web, mobile, and even TVs. Our earliest web experiments focused on delivering the sophisticated, elegant interface our users have come to know and love in Photoshop. For our early mobile apps, we've sought to deliver the same exact tool set that pro users always have. We knew we had something special, and in 2014 we began our journey to kick-start the next phase of the Photoshop story as a modular technology that could be adopted by platforms and devices of many sizes. In 2016, this vision was fulfilled with the debut of the Adobe Creative Cloud Photography service. These new innovations come from multi-year partnerships. Of our relationship with Microsoft, Adobe said, "In addition to enabling a new era of mobile editing, we believe that this collaboration with Microsoft will help us reshape the way the world will create for most people from now on."

<https://jemi.so/silhouette-studio-designer-edition-serial88> <https://jemi.so/plus-2d-nesting-software-crack-54> <https://jemi.so/eric-hebborn-manuale-del-falsario-pdf-download> <https://jemi.so/sbi-pay-slip-pdf-free> [https://jemi.so/hd-online-player-the-amazing-spider-man-2-in-hindi](https://jemi.so/hd-online-player-the-amazing-spider-man-2-in-hindi-)<https://jemi.so/fit-furs-goethe-zertifikat:-a1-book-cd-german-edition> <https://jemi.so/predator-full-movie-download-in-hd> <https://jemi.so/100-free-porn-games>

Photoshop is a professional grade digital image editor. It's used to edit and manipulate images digitally. It may use complex algorithms by taking the source image, transforming, filtering, and compositing it down to the color and text layers to produce the result. Photoshop features a host of options to transform and edit images such as adding new layers to organize the images, adding and combining images, blending, cascading, masking and cloning layers, text, and more to a growing list. Photoshop's new Control Panel is designed to make it easy for beginners to understand it to some extent. Its features are organized into tabs such as Effects, Tools, Layers, and History, and the tools are easy to identify. It's not as comprehensive as GIMP's Control Center, but it is a huge improvement. Adobe Photoshop is a robust program for quite a few tasks, but to make it easy for new users to learn how to use it to its full potential, it comes with a built-in help menu. Switch it on via a right-click context menu in the menu bar, and it presents you with links to tutorials, a help log and help grid. As a bonus, the help menu also provides access to an online community forum to get more help. Photoshop is available in a single unified version, so no matter what you're interested in, you're certain to find it. There is a single file format for all of the main applications, so anyone with both a Windows or Mac computer can open simple files and edit them. A lot of effort has been made to make the features available to all file formats in the same file, in separate layers, and on multiple devices. This makes it easy to "open a PSD" in different applications and combine them into one image all in one step.

<https://upstixapp.com/wp-content/uploads/2022/12/gaegasp.pdf> <http://siteguru.biz/?p=860> [http://www.goindiaservices.com/wp-content/uploads/2022/12/Adobe-Photoshop-Download-Free-Cs4-](http://www.goindiaservices.com/wp-content/uploads/2022/12/Adobe-Photoshop-Download-Free-Cs4-NEW.pdf) [NEW.pdf](http://www.goindiaservices.com/wp-content/uploads/2022/12/Adobe-Photoshop-Download-Free-Cs4-NEW.pdf) <https://topdriveinc.com/wp-content/uploads/2022/12/Lightroom-Photoshop-Download-LINK.pdf> <http://adomemorial.com/2022/12/25/download-app-photoshop-pc-verified/> <https://aimagery.com/wp-content/uploads/2022/12/malvoly.pdf> <https://www.seujobs.com/download-photoshop-arrow-shapes-new/> <https://enrichingenvironments.com/wp-content/uploads/2022/12/conign.pdf> <https://therobertcoffeeshow.com/wp-content/uploads/2022/12/fitzvyr.pdf> <https://xn--traspasoenespaa-crb.com/wp-content/uploads/2022/12/ganiverd.pdf>

For example, if you want to change the size and resolution of an image, you can do it easily with this tool. You can cut the image using the crop tool. You can also change the typeface of the image and apply different effects to it. So these are some of the things that you can do in Adobe Photoshop. This tool provides a set of transparent layers on which you can paint your images. The tool helps you create areas where you can apply background or foreground in your image. Also, you can create mask. This tool allows you to customize the image according to your needs. You can also remove unwanted objects from the image using the layer mask. If you need to move a part of the image, use the move tool. The layer mask tool allows you to edit the corners of images, flowers, clouds, gate, mosaic and much more. You can also apply smart objects into the image automatically. Use the smart object layer tool to convert an image into a smart object. You can easily customize all the settings for that particular object. You can also move it to different areas using the object tool. You can change the color of it, resize it, apply special effects on it, wherever you feel like applying different types of effects. In 2019, artists, designers and parents alike spent more time creating content for social media than watching TVs, and by 2020, Instagram will surpass Twitter in the number of daily users. Social media images require more attention to quality, creating a demand for new tools to quickly remove blemishes, crop digital out-of-focus areas and correct faces.